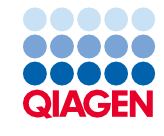

Giugno 2022

# Istruzioni per l'uso (manuale) del QIAsymphony® DSP DNA Kit

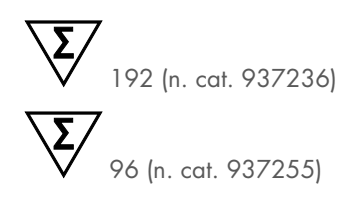

Versione 2

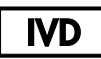

Per uso diagnostico in vitro Da utilizzare con il QIAsymphony DSP DNA Mini Kit e il QIAsymphony DSP DNA Midi Kit.

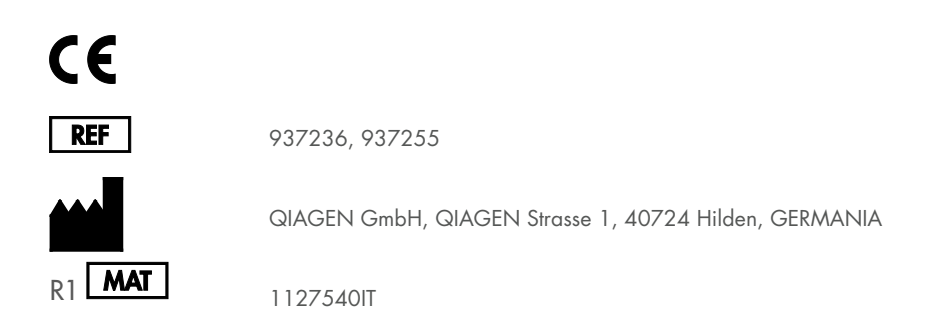

Sample to Insight

## Indice

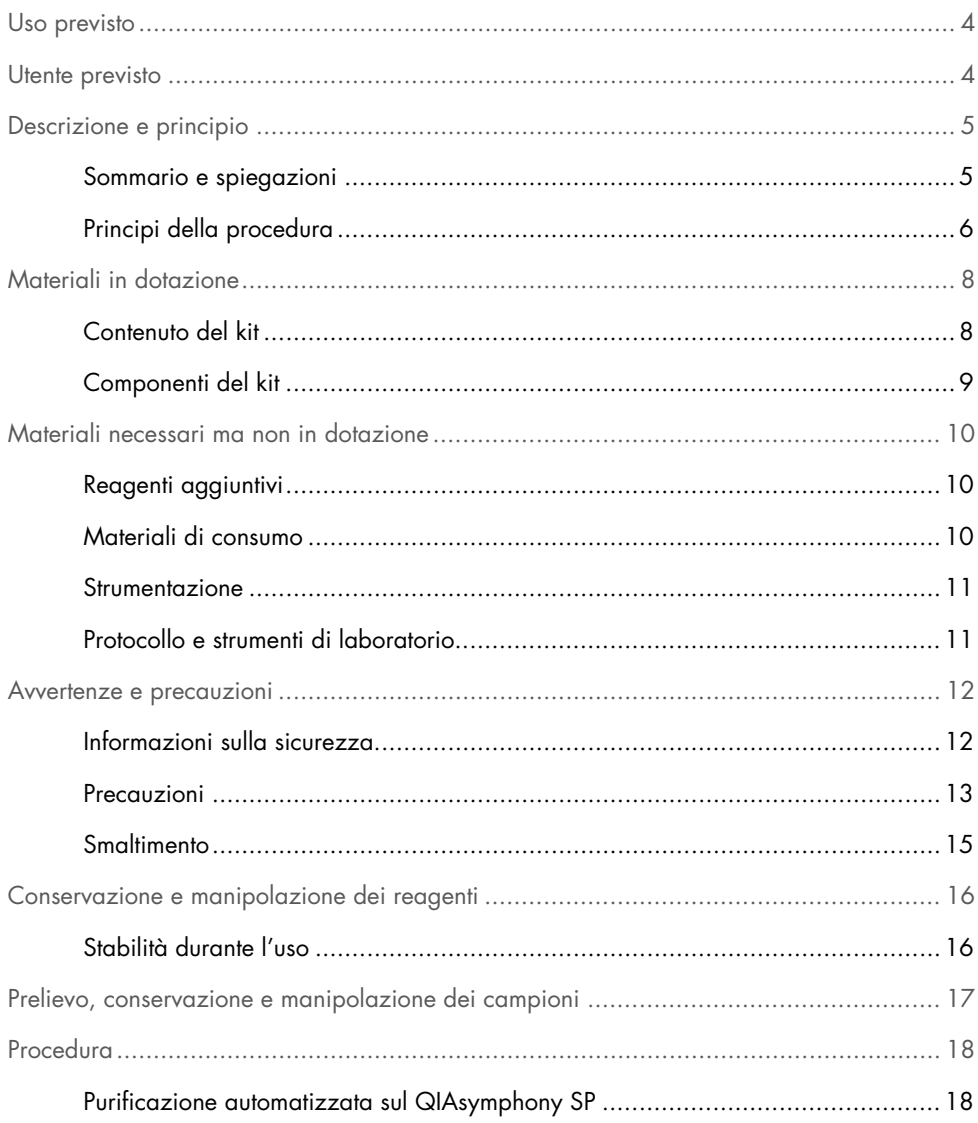

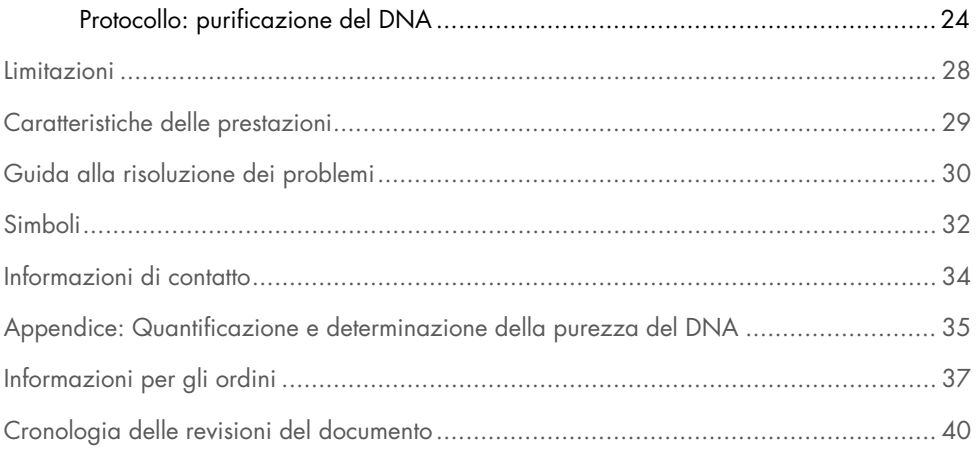

## <span id="page-3-0"></span>Uso previsto

Il QIAsymphony DSP DNA Mini Kit e il QIAsymphony DSP DNA Midi Kit utilizzano la tecnologia a particelle magnetiche per procedure automatizzate di isolamento e purificazione del DNA di campioni biologici.

Il sistema QIAsymphony DSP DNA è studiato per l'uso diagnostico in vitro.

## <span id="page-3-1"></span>Utente previsto

Questi prodotti sono rivolti a utenti professionisti, quali tecnici e medici esperti in tecniche di biologia molecolare.

### <span id="page-4-0"></span>Descrizione e principio

### <span id="page-4-1"></span>Sommario e spiegazioni

I QIAsymphony DSP DNA Kit sono studiati per essere utilizzati esclusivamente in combinazione con lo strumento QIAsymphony SP. I QIAsymphony DSP DNA Kit contengono reagenti per la purificazione completamente automatizzata del DNA totale da sangue intero umano, buffy coat, tessuti e tessuti fissati in formalina e inclusi in paraffina (Formalin-Fixed, Paraffin-Embedded, FFPE), nonché per la purificazione simultanea del DNA virale da sangue intero umano. Tuttavia le caratteristiche di prestazione non sono state accertate per ogni specie virale, tessuto o tipi di tessuto FFPE e devono quindi essere convalidate dall'utente. La tecnologia a particelle magnetiche consente di purificare gli acidi nucleici di alta qualità che sono privi di proteine, nucleasi e altre impurità. Gli acidi nucleici purificati sono pronti per essere utilizzati direttamente in applicazioni a valle, quali l'amplificazione o altre reazioni enzimatiche. Il QIAsymphony SP esegue tutte le fasi della procedura di purificazione. In una singola sessione possono essere processati fino a 96 campioni, in lotti di 24 campioni. I protocolli per il tessuto e il tessuto FFPE richiedono un pretrattamento manuale del campione.

### <span id="page-5-0"></span>Principi della procedura

La tecnologia QIAsymphony abbina la velocità e l'efficienza della purificazione degli acidi nucleici basata sulla silice alla pratica manipolazione delle particelle magnetiche [\(Figura 1,](#page-5-1) riportato di seguito). La procedura di purificazione è stata studiata in modo da garantire una processazione sicura e riproducibile di campioni potenzialmente infetti, e comprende 4 fasi: lisi, legame, lavaggio ed eluizione (vedere il diagramma di flusso, pag. [7\)](#page-6-0). L'utente può scegliere fra diversi volumi di eluizione.

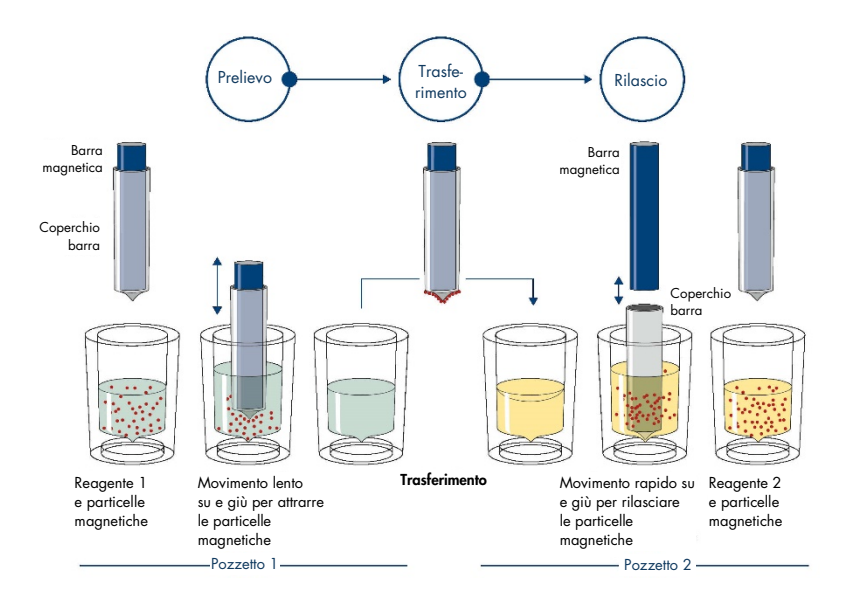

<span id="page-5-1"></span>Figura 1. Rappresentazione schematica del principio del sistema QIAsymphony SP. Il QIAsymphony SP processa un campione contenente particelle magnetiche con la seguente procedura: Una barra magnetica protetta da un coperchio entra in un pozzetto contenente il campione e attrae le particelle magnetiche. La barra magnetica con coperchio viene posizionata sopra un altro pozzetto e la particelle magnetiche vengono rilasciate. Queste fasi vengono ripetute svariate volte durante la processazione dei campioni. Il QIAsymphony SP utilizza una testa magnetica contenente una serie di 24 barre magnetiche, quindi può processare contemporaneamente fino a 24 campioni.

<span id="page-6-0"></span>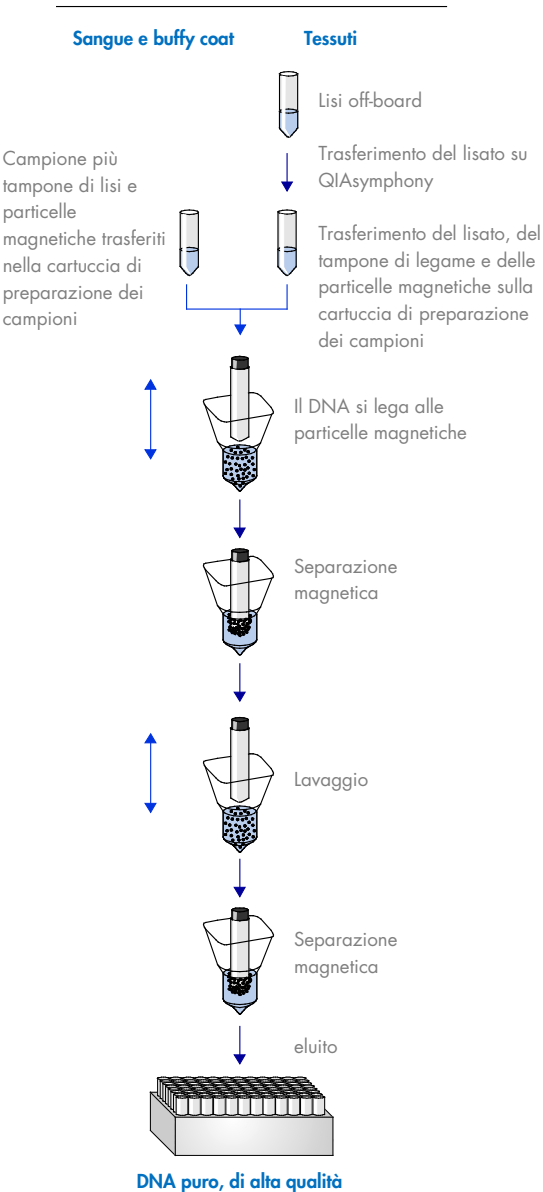

#### Procedura QIAsymphony DSP DNA

## <span id="page-7-0"></span>Materiali in dotazione

### <span id="page-7-1"></span>Contenuto del kit

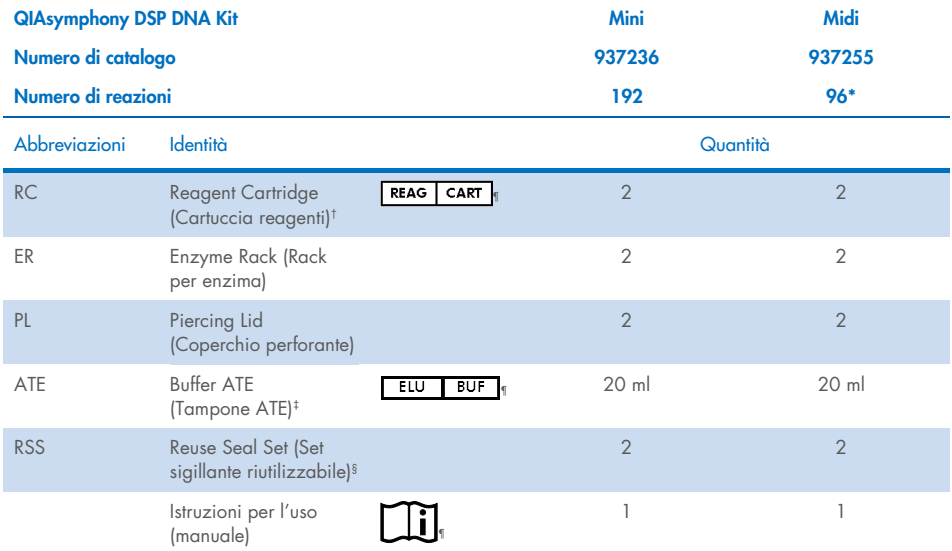

\* Per 96 prelievi da 1000 µl o 144 prelievi da 400 µl.

- † Contiene sali di guanidina. Non compatibile con disinfettanti contenenti candeggina. Vedere pag. [12](#page-11-1) per le [Informazioni sulla sicurezza.](#page-11-1)
- ‡ Contiene azoturo di sodio come conservante.
- § Un Reuse Seal Set contiene 8 strisce sigillanti riutilizzabili.
- ¶ Vedere pag[. 32](#page-31-0) per l'elenco dei simboli con definizioni.

### <span id="page-8-0"></span>Componenti del kit

Di seguito vengono illustrati i principali componenti del kit con principi attivi.

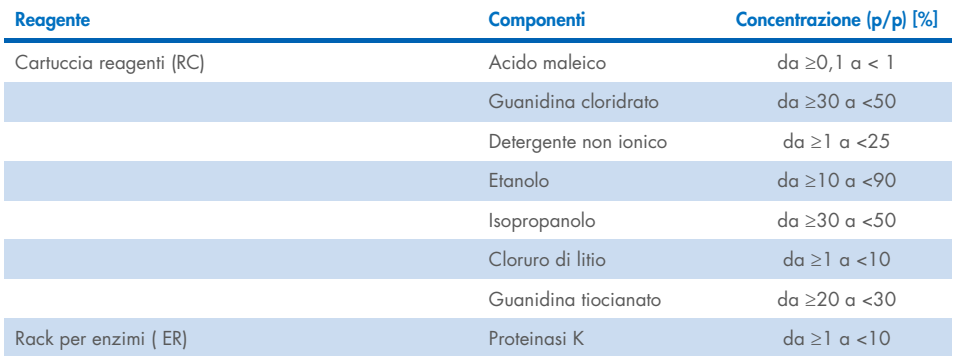

## <span id="page-9-0"></span>Materiali necessari ma non in dotazione

Durante la manipolazione di sostanze chimiche, è opportuno indossare sempre un camice da laboratorio, guanti monouso e occhiali protettivi. Per maggiori informazioni, consultare le schede di sicurezza sul prodotto (Safety Data Sheet, SDS) disponibili presso il fornitore.

### <span id="page-9-1"></span>Reagenti aggiuntivi

- Soluzione fisiologica con tampone fosfato (Phosphate-Buffered Saline, PBS) (potrebbe essere necessaria per diluire dei campioni)
- Facoltativo: RNase A priva di DNasi (per ridurre al minimo il contenuto di RNA)
- Buffer ATL (4 x 50 ml, n. cat. 939016) da utilizzare con i protocolli QIAsymphony Tissue
- Deparaffinization Solution (1 x 50 ml, n. cat. 939018) da utilizzare con i protocolli QIAsymphony FFPE Tissue

### <span id="page-9-2"></span>Materiali di consumo

- Sample Prep Cartridges, 8-well cartridges (cartucce di preparazione del campione, cartucce a 8 pozzetti) (cat. n. 997002)
- 8-Rod Covers (n. cat. 997004)
- $\bullet$  Filter-Tips, 200 µl and 1500 µl (puntali con filtro, 200 µl e 1.500 µl) (cat. n. 990332 e 997024)
- Provette per campioni. Per i formati compatibili delle provette primarie e secondarie, vedere l'elenco della plasticheria disponibile nella scheda delle risorse della pagina prodotti all'indirizzo [www.qiagen.com](http://www.qiagen.com/).
- Provette di controllo interno da utilizzare con il protocollo QIAsymphony Virus Blood: Per i formati di provette compatibili, consultare l'elenco della plasticheria da laboratorio disponibile nella scheda delle risorse della pagina prodotti all'indirizzo [www.qiagen.com](http://www.qiagen.com/).
- Provette o piastre per eluizione. Per i formati compatibili delle piastre e delle provette per eluizione, vedere l'elenco della plasticheria disponibile nella scheda delle risorse della pagina prodotti all'indirizzo [www.qiagen.com](http://www.qiagen.com/).

### <span id="page-10-0"></span>Strumentazione[\\*](#page-10-2)

- Strumento QIAsymphony SP (n. cat. 9001297)
- **•** Agitatore vortex
- ThermoMixer® o agitatore-incubatore (se necessario)
- Centrifuga (se necessario)

### <span id="page-10-1"></span>Protocollo e strumenti di laboratorio

#### <span id="page-10-3"></span>Tabella 1. Panoramica del protocollo

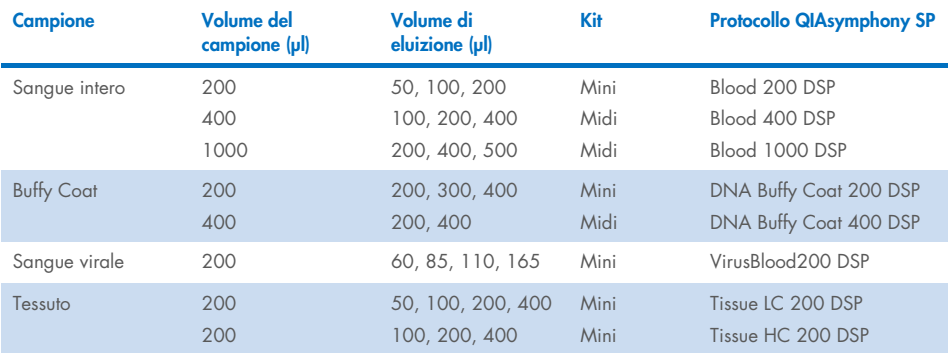

Oltre al manuale, le schede di protocollo e l'elenco degli strumenti di laboratorio sono disponibili nella scheda delle risorse della pagina prodotti all'indirizzo [www.qiagen.com](http://www.qiagen.com/).

<span id="page-10-2"></span><sup>\*</sup> Prima dell'uso, assicurarsi che gli strumenti siano stati revisionati e calibrati secondo le raccomandazioni del produttore.

## <span id="page-11-0"></span>Avvertenze e precauzioni

Tenere presente che potrebbe essere richiesto di consultare le norme locali per la segnalazione al produttore e/o al suo rappresentante autorizzato e all'autorità di regolamentazione del Paese dell'utente e/o del paziente di gravi incidenti verificatisi in relazione al dispositivo.

Per uso diagnostico in vitro.

Leggere attentamente tutte le istruzioni prima di utilizzare il kit.

Tenere presente i seguenti rischi rimanenti:

Quando si utilizzano le provette secondarie, assicurarsi che gli ID dei campioni non si confondano durante il trasferimento dell'ID del campione dalla provetta primaria a quella secondaria.

Gli ID dei campioni possono anche essere inseriti manualmente (per i dettagli, consultare il *Manuale utente di QIAsymphony SP*). Se vengono inseriti manualmente dati identificativi errati, è possibile che si verifichi una errata corrispondenza tra il campione e il paziente.

### <span id="page-11-1"></span>Informazioni sulla sicurezza

Durante la manipolazione di sostanze chimiche, è opportuno indossare sempre un camice da laboratorio, guanti monouso e occhiali protettivi. Per maggiori informazioni, consultare le corrispondenti schede tecniche di sicurezza (Safety Data Sheet, SDS). Le schede, nel pratico e compatto formato PDF, sono disponibili online all'indirizzo [www.qiagen.com/safety](https://www.qiagen.com/gb/support/qa-qc-safety-data/safety-data-sheets/). Qui è possibile trovare, visualizzare e stampare la scheda SDS per ciascun kit QIAGEN® e relativi componenti.

 Tutte le sostanze chimiche e i materiali biologici sono potenzialmente pericolosi. I campioni dei pazienti e i campioni analitici sono potenzialmente infettivi e devono essere trattati come materiale a rischio biologico.

#### Informazioni di emergenza

#### CHEMTREC

USA e Canada 1-800-424-9300 Al di fuori di USA e Canada +1 703-527-3887

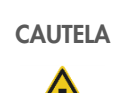

NON aggiungere candeggina o soluzioni acide direttamente alle sostanze di scarto della preparazione dei campioni.

I tamponi nella cartuccia reagenti (RC) contengono sali di guanidina, che possono formare composti altamente reattivi se combinati con agenti sbiancanti. Se si rovescia il liquido di questi tamponi, pulire con acqua e idoneo detergente da laboratorio. Se il liquido rovesciato contiene agenti potenzialmente infetti, pulire l'area interessata, prima con acqua e detergente da laboratorio, e successivamente con una soluzione di ipoclorito di sodio all'1% (v/v).

### <span id="page-12-0"></span>Precauzioni

Le seguenti informazioni sui rischi e misure precauzionali si applicano ai componenti dei QIAsymphony DSP DNA Kit.

Q<sub>SB1</sub>

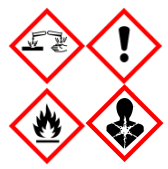

Contiene: guanidina tiocianato e isopropanolo. Pericolo! Può essere nocivo in caso di ingestione o contatto con la pelle. Può essere nocivo se ingerito e penetra nelle vie respiratorie. Provoca gravi ustioni alla pelle e lesioni oculari. Può provocare sonnolenza o vertigini. Liquido e vapore infiammabile. Nocivo per gli organismi acquatici con effetti di lunga durata. A contatto con acidi libera gas molto tossico. Conservare lontano da fonti di calore/scintille/fiamme libere/superfici molto calde. Non fumare. Indossare guanti/indumenti protettivi/proteggere gli occhi/proteggere il viso. IN CASO DI CONTATTO CON GLI OCCHI: sciacquare accuratamente per parecchi minuti. Togliere le eventuali lenti a contatto se è agevole farlo. Continuare a sciacquare. IN CASO di esposizione o di possibile esposizione: Contattare immediatamente un CENTRO ANTIVELENI o un medico. Sciacquare la bocca. NON indurre il vomito. Lavare gli indumenti contaminati prima di riutilizzarli. Conservare in luogo ben ventilato. Conservare sotto chiave. Smaltire il prodotto/recipiente in un impianto ufficialmente approvato per lo smaltimento dei rifiuti.

#### **MBS**

Avvertenza! Provoca irritazione cutanea lieve. Indossare guanti/indumenti protettivi/proteggere gli occhi/proteggere il viso.

#### Proteinasi K

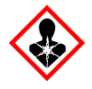

Contenuto: proteinasi K. Pericolo! Provoca irritazione cutanea lieve. Se inalato, può causare sintomi di asma e allergia o difficoltà respiratorie. Evitare di respirare le polveri/i fumi/i gas/il prodotto nebulizzato/i vapori/gli aerosol. Indossare guanti/indumenti protettivi/proteggere gli occhi/proteggere il viso. Indossare una protezione per la respirazione. IN CASO di esposizione o di possibile esposizione: Contattare un CENTRO ANTIVELENI o un medico. Portare la persona all'aria aperta e mantenerla tranquilla in posizione confortevole per la respirazione. Smaltire il prodotto/recipiente in un impianto ufficialmente approvato per lo smaltimento dei rifiuti.

Q<sub>SL1</sub>

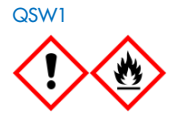

Contiene: guanidina cloridrato e acido maleico. Avvertenza! Può essere nocivo se ingerito o inalato. Causa irritazione cutanea. Può provocare una reazione allergica cutanea. Causa grave irritazione agli occhi. Indossare guanti/indumenti protettivi/Proteggere gli occhi/Proteggere il viso.

Contiene: etanolo, guanidina cloridrato e cloruro di litio. Avvertenza! Può essere nocivo se ingerito o inalato. Causa irritazione cutanea. Causa grave irritazione agli occhi. Liquido e vapore infiammabile. Conservare lontano da fonti di calore/scintille/fiamme libere/superfici molto calde. Non fumare. Indossare guanti/indumenti protettivi/proteggere gli occhi/proteggere il viso. In caso di malore, contattare un CENTRO ANTIVELENI o un medico. Togliere gli indumenti contaminati e lavarli prima di riutilizzarli. Conservare in luogo ben ventilato. Smaltire il prodotto/recipiente in un impianto ufficialmente approvato per lo smaltimento dei rifiuti.

QSW<sub>2</sub>

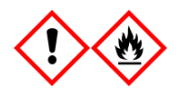

Contiene: etanolo. Pericolo! Causa grave irritazione agli occhi. Liquido e vapore altamente infiammabile. Conservare lontano da fonti di calore/scintille/fiamme libere/superfici molto calde. Non fumare. Indossare guanti/indumenti protettivi/proteggere gli occhi/proteggere il viso. Conservare in luogo ben ventilato. Smaltire il prodotto/recipiente in un impianto ufficialmente approvato per lo smaltimento dei rifiuti.

### <span id="page-14-0"></span>**Smaltimento**

I materiali di scarto contengono campioni e reagenti. Tali materiali di scarto possono contenere materiali tossici o infettivi, pertanto devono essere opportunamente smaltiti. Consultare le normative di sicurezza locali per le corrette procedure di smaltimento. Per maggiori informazioni, consultare le corrispondenti schede tecniche di sicurezza (Safety Data Sheet, SDS). Le schede SDS in formato PDF sono disponibili online all'indirizzo [www.qiagen.com/safety](https://www.qiagen.com/gb/support/qa-qc-safety-data/safety-data-sheets/). Qui è possibile reperire, visualizzare e stampare la scheda SDS per ciascun kit QIAGEN e i relativi componenti.

## <span id="page-15-0"></span>Conservazione e manipolazione dei reagenti

Prestare attenzione alle date di scadenza e alle condizioni di conservazione stampate sulla confezione e sulle etichette di tutti i componenti. Non utilizzare componenti scaduti o conservati in modo scorretto.

I QIAsymphony DSP DNA Kit devono essere conservati in posizione verticale a temperatura ambiente (15–25°C). Le particelle magnetiche nelle cartucce reagenti (RC) rimangono attive se conservate a questa temperatura. Se conservato correttamente, il kit è stabile fino alla data di scadenza riportata sulla rispettiva scatola.

I QIAsymphony DSP DNA Kit contengono soluzione di proteinasi K pronta per l'uso, che può essere conservata a temperatura ambiente.

Nota: l'etichetta applicata sulla scatola del QIAsymphony DSP DNA Kit indica la data di scadenza del kit. Il file dei risultati documenta la data di scadenza solo per la cartuccia reagenti (Reagent Cartridge, RC).

### <span id="page-15-1"></span>Stabilità durante l'uso

Eventuali cartucce reagenti (RC) utilizzate solo parzialmente possono essere conservate per una durata massima di 4 settimane, in posizione verticale a temperatura ambiente (15−25°C), consentendo un efficiente riutilizzo dei reagenti e una processazione dei campioni più flessibile. Se una cartuccia reagenti (RC) è utilizzata solo parzialmente, riposizionare il coperchio sul recipiente contenente le particelle magnetiche e sigillare la cartuccia reagenti (RC) con le strisce sigillanti riutilizzabili in dotazione subito dopo il termine del protocollo per evitare l'evaporazione.

Per evitare l'evaporazione dei reagenti, la cartuccia reagenti (RC) deve rimanere aperta al massimo per 15 ore (compreso il tempo di processazione) a una temperatura ambiente massima di 32°C.

La processazione di lotti con un numero ridotto di campioni (<24) aumenta sia il tempo in cui la cartuccia reagenti (RC) rimarrà aperta, sia i volumi di tampone necessari, riducendo potenzialmente il numero totale di preparazioni possibili per cartuccia.

Evitare di esporre le cartucce reagenti (RC) ai raggi UV (ad esempio, quelli utilizzati per la decontaminazione), in quanto tale esposizione può causare un invecchiamento accelerato delle cartucce reagenti (RC) e dei tamponi.

## <span id="page-16-0"></span>Prelievo, conservazione e manipolazione dei campioni

Per ulteriori informazioni sulla procedura automatica (comprese le informazioni sulle provette che possono essere utilizzate con protocolli specifici), sul prelievo dei campioni, sulla conservazione, sulla manipolazione e sui pretrattamenti specifici dei campioni, consultare le rispettive schede del protocollo e l'elenco degli strumenti di laboratorio disponibili nella scheda delle risorse della pagina prodotti all'indirizzo [www.qiagen.com](http://www.qiagen.com/).

## <span id="page-17-0"></span>Procedura

### <span id="page-17-1"></span>Purificazione automatizzata sul QIAsymphony SP

Il QIAsymphony SP consente di eseguire una preparazione automatizzata dei campioni in modo semplice e pratico. I campioni, i reagenti, i materiali di consumo e gli eluiti vengono separati in diversi cassetti. Caricare i campioni, i reagenti forniti nelle speciali cartucce e i materiali di consumo preposizionati su rack nel corrispondente cassetto prima di cominciare la processazione. Avviare il protocollo e rimuovere il DNA purificato dal cassetto "Eluate" (Eluito) dopo la processazione. Per le istruzioni di funzionamento consultare i rispettivi manuali d'uso in dotazione con lo strumento.

Nota**:** la manutenzione opzionale non è obbligatoria per il funzionamento dello strumento, ma è fortemente consigliata per ridurre il rischio di contaminazione.

La gamma dei protocolli disponibili è in costante espansione. È possibile scaricare gratuitamente i nuovi protocolli QIAGEN disponibili dal sito www.giagen.com.

### Caricamento delle cartucce reagenti (RC) nel cassetto "Reagents and Consumables" (Reagenti e materiali di consumo)

I reagenti per la purificazione del DNA sono contenuti in un'innovativa cartuccia reagenti (RC) [\(Figura 2,](#page-18-0) pag. [19\).](#page-18-0) Ciascun recipiente della cartuccia reagenti (RC) contiene un particolare reagente, vale a dire particelle magnetiche, tampone di lisi, tampone di lavaggio oppure tampone di eluizione. Le cartucce reagenti (RC) utilizzate solo parzialmente possono essere richiuse con le strisce sigillanti riutilizzabili (Reuse Seal Strips, RSS) per consentirne un riutilizzo ed evitare la produzione di scarti a causa dei reagenti rimasti al termine della procedura di purificazione.

<span id="page-18-0"></span>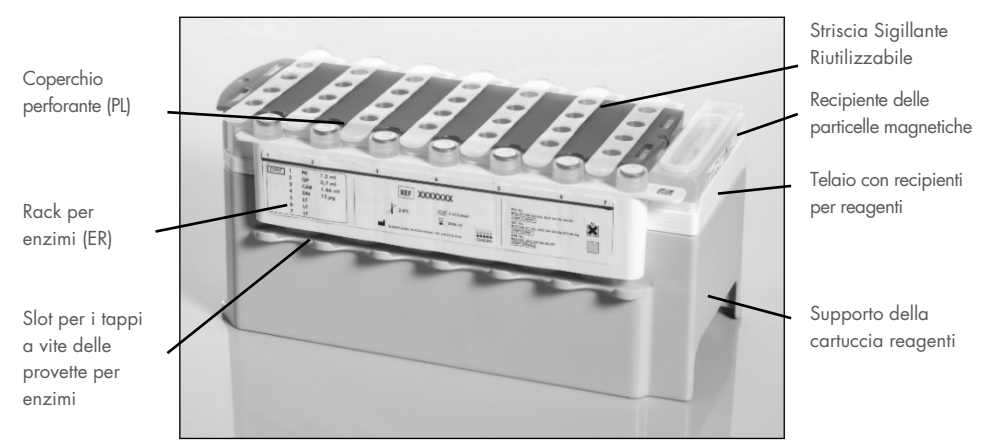

Figura 2. Cartuccia reagenti QIAsymphony. La cartuccia reagenti (RC) contiene tutti i reagenti necessari per l'esecuzione del protocollo.

Prima di iniziare la procedura, assicurarsi che le particelle magnetiche siano completamente risospese. Rimuovere il recipiente delle particelle magnetiche dal telaio della cartuccia reagenti, agitarlo vigorosamente su vortex per almeno 3 minuti e riposizionarlo nel telaio della cartuccia reagenti prima dell'uso. Collocare la cartuccia reagenti (RC) sul supporto della cartuccia reagenti. Collocare il rack per enzimi (ER) sul supporto della cartuccia reagenti. Prima di utilizzare una cartuccia reagenti (RC) per la prima volta, posizionare il coperchio perforante (PL) sulla cartuccia reagenti (RC) [\(Figura 2\)](#page-18-0).

Nota**:** il coperchio perforante (PL) presenta parti acuminate. Fare attenzione quando lo si posiziona sulla cartuccia reagenti (RC). Accertarsi di posizionare il coperchio perforante (PL) sulla cartuccia reagenti (RC) nel senso corretto.

Dopo aver aperto il recipiente delle particelle magnetiche e le provette del rack per enzimi (i tappi a vite possono essere conservati nelle apposite aperture, vedere [Figura 2\),](#page-18-0) si procede caricando la cartuccia reagenti (RC) nel cassetto "Reagents and Consumables" (Reagenti e materiali di consumo).

Le cartucce reagenti (RC) utilizzate solo parzialmente possono essere conservate fino al successivo utilizzo, vedere ["Conservazione e manipolazione dei reagenti"](#page-15-0) pag. [16.](#page-15-0)

### Caricamento delle materie plastiche nel cassetto "Reagents and Consumables" (Reagenti e materiali di consumo)

Caricare le cartucce per la preparazione dei campioni, gli 8-Rod Covers (entrambi preposizionati su rack in box unitari) e i puntali con filtro monouso (puntali da 200 µl disposti nei rack blu, puntali da 1.500 µl disposti nei rack grigi) nel cassetto "Reagents and Consumables" (Reagenti e materiali di consumo).

Nota: accertarsi che i coperchi dei box unitari vengano rimossi prima di caricare i box nel cassetto "Reagents and Consumables" (Reagenti e materiali di consumo).

Nota: i puntali sono provvisti di filtri per impedire la contaminazione crociata.

Gli slot dei rack per puntali sul piano di lavoro del QIAsymphony SP possono essere occupati da qualsiasi tipo di rack per puntali. Il QIAsymphony SP identificherà il tipo di puntale caricato durante la scansione di inventario.

Nota: non rifornire i rack per puntali o i box unitari delle cartucce per la preparazione dei campioni o degli 8-Rod Covers prima di avviare l'esecuzione di un altro protocollo. Il QIAsymphony SP è in grado di utilizzare rack per puntali e box unitari parzialmente utilizzati.

Per i materiali di consumo necessari consultare la rispettiva scheda del protocollo disponibile nel sito [www.qiagen.com](http://www.qiagen.com/) Per informazioni sugli ordini della plasticheria vedere pag. [37.](#page-36-0)

#### Caricamento del cassetto "Waste" (Materiali di scarto)

Le cartucce per la preparazione dei campioni e gli 8-Rod Covers utilizzati per l'esecuzione di un processo vengono riposti in appositi box unitari vuoti nel cassetto "Waste" (Materiali di scarto). Accertarsi che il cassetto "Waste" (Materiali di scarto) contenga sufficienti box unitari vuoti per la plastica prodotta durante l'esecuzione del protocollo.

Nota**:** controllare che i coperchi dei contenitori unitari vengano rimossi prima di caricare i box nel cassetto "Waste" (Materiali di scarto). Se si utilizzano i contenitori per 8-Rod Covers per raccogliere sia le cartucce per la preparazione dei campioni usate che gli 8-Rod Covers usati, accertarsi che venga rimosso lo spaziatore nei contenitori.

Sul lato anteriore del cassetto "Waste" (Materiali di scarto) attaccare un sacchetto per raccogliere i puntali con filtro usati.

Nota: il sistema non verifica la presenza di un sacchetto per lo smaltimento dei puntali. Accertarsi che il sacchetto per lo smaltimento dei puntali sia correttamente attaccato prima di avviare l'esecuzione di un protocollo. Per maggiori informazioni, consultare i manuali utente in dotazione con lo strumento. Svuotare il sacchetto dei puntali dopo la processazione di max. 96 campioni per evitare un intasamento dei puntali.

Un contenitore di scarico raccoglie i residui liquidi prodotti durante la procedura di purificazione. Il cassetto "Waste" (Materiali di scarto) si chiude solo se il contenitore dei residui liquidi è inserito. Smaltire i residui liquidi in conformità con le normative di sicurezza e ambientali locali vigenti in materia. Non autoclavare il contenitore dei residui liquidi pieno. Svuotare il contenitore dei residui liquidi al più tardi dopo aver processato al massimo 96 campioni.

### Caricamento del cassetto "Eluate" (Eluito)

Caricare il rack per eluizione richiesto nel cassetto "Eluate" (Eluito). Dato che la conservazione a lungo termine degli eluiti nel cassetto "Eluate" (Eluito) può comportare evaporazione degli eluiti, occorre utilizzare la posizione di raffreddamento. Utilizzare solo "Elution slot 1" (Slot di eluizione 1) con il corrispondente adattatore di raffreddamento.

#### Scansione di inventario

Prima di avviare la procedura, lo strumento controlla che nei corrispondenti cassetti siano stati caricati sufficienti materiali di consumo per i batch in coda.

#### Preparazione dei campioni

I QIAsymphony DSP DNA Kit sono idonei per procedure completamente automatizzate di purificazione del DNA totale da sangue intero umano, buffy coat, tessuti e tessuti fissati in formalina e inclusi in paraffina (Formalin-Fixed Paraffin-Embedded, FFPE), nonché DNA virale di sangue intero umano [\(Tabella 1,](#page-10-3) pag. [11\)](#page-10-3).

Evitare la formazione di schiuma all'interno o sui campioni. In base al materiale iniziale utilizzato, può essere necessario pretrattare i campioni. I campioni devono essere portati a temperatura ambiente (15–25°C) prima di avviare la procedura. I protocolli per il tessuto e il tessuto FFPE richiedono un pretrattamento manuale del campione. Per maggiori informazioni sulla procedura automatizzata (nonché sulle provette per campioni utilizzabili per determinati protocolli) e sui pretrattamenti specifici dei campioni, consultare la rispettiva scheda del protocollo e l'elenco dei materiali di laboratorio disponibili sul sito [www.qiagen.com](http://www.qiagen.com/).

#### Resa del DNA purificato

Le rese di DNA dipendono dal tipo di campione, dal numero di cellule nucleate presenti nel campione, dalla qualità del materiale di partenza e dal protocollo utilizzato per l'isolamento del DNA. L'eluizione a volumi inferiori aumenta la concentrazione finale di DNA nell'eluito, ma riduce leggermente la resa complessiva del DNA. Si consiglia di utilizzare un volume di eluizione adeguato alla prevista applicazione a valle. I QIAsymphony DSP DNA Kit eseguono la procedura di purificazione sia sull'RNA che sul DNA se entrambi sono presenti nel campione. Per ridurre al minimo il contenuto di RNA nel campione, aggiungere RNase A al campione nella fase indicata nel rispettivo protocollo di pretrattamento. Per maggiori informazioni, consultare le schede di protocollo disponibili all'indirizzo [www.qiagen.com](http://www.qiagen.com/).

#### Conservazione del DNA

Le condizioni e la durata di conservazione dell'acido nucleico purificato dipendono dal materiale del campione utilizzato. Ulteriori informazioni sono contenute nelle schede di protocollo disponibili all'indirizzo www.qiagen.com.

Nota**:** la stabilità degli eluiti dipende in larga misura da vari fattori ed è correlata alla specifica applicazione a valle. È stata stabilita per i QIAsymphony DSP DNA Kit in combinazione con applicazioni a valle esemplari. È responsabilità dell'utente consultare le istruzioni per l'uso della specifica applicazione a valle utilizzata nel proprio laboratorio e/o convalidare l'intero flusso di lavoro per stabilire le condizioni di conservazione adeguate.

### <span id="page-23-0"></span>Protocollo: purificazione del DNA

Di seguito viene illustrato un protocollo generale per l'impiego dei QIAsymphony DSP DNA Kit. Informazioni dettagliate su ogni protocollo, inclusi volumi e provette da utilizzare, sono riportate sulle rispettive schede che si possono scaricare dal sito [www.qiagen.com](http://www.qiagen.com/).

#### Punti importanti prima di iniziare

- Acquisire esperienza con l'uso del sistema QIAsymphony SP. Per le istruzioni di funzionamento consultare i rispettivi manuali d'uso in dotazione con lo strumento.
- La manutenzione opzionale non è obbligatoria per il funzionamento dello strumento, ma è fortemente consigliata per ridurre il rischio di contaminazione.
- Prima di avviare la procedura, leggere ["Principi della procedura"](#page-5-0), a partire da pag. [6.](#page-5-0)
- Assicurarsi di acquisire familiarità con la scheda del protocollo riguardante la procedura che si desidera utilizzare (disponibile nel sito [www.qiagen.com](http://www.qiagen.com/)).
- Prima di utilizzare per la prima volta una cartuccia reagenti, controllare che i Buffer QSL1 e QSB1 non contengano precipitati. Se necessario, rimuovere i recipienti contenenti i tamponi QSL1 e QSB1 dalla cartuccia reagenti e incubare per 30 minuti a 37°C, agitando di tanto in tanto per sciogliere i precipitati. Assicurarsi di riposizionare i recipienti nelle posizioni corrette. Se la cartuccia reagenti è già forata, assicurarsi che i recipienti siano sigillati con le strisce sigillanti riutilizzabili, quindi incubare l'intera cartuccia reagenti per 30 minuti a 37°C, agitando di tanto in tanto in un bagno d'acqua.
- Evitare di agitare energicamente la cartuccia reagenti (RC) per prevenire la formazione di schiuma che potrebbe compromettere il rilevamento del livello del liquido.

#### Operazioni da eseguire prima di iniziare

 Prima di avviare la procedura, accertarsi che le particelle magnetiche siano completamente risospese. Prima dell'uso, agitare energicamente in vortex per 3 minuti il recipiente contenente le particelle magnetiche.

- Accertarsi che il coperchio perforante venga collocato sulla cartuccia reagenti e che il coperchio del recipiente delle particelle magnetiche venga rimosso oppure, se si utilizza una cartuccia reagenti già parzialmente utilizzata, accertarsi che le strisce sigillanti riutilizzabili siano state rimosse.
- Ricordarsi di aprire le provette con l'enzima.
- Se i campioni sono provvisti di codici a barre, orientare i campioni nel portaprovette in modo che i codici a barre siano rivolti verso il corrispondente lettore sul lato sinistro di QIAsymphony SP.
- Per informazioni sulle provette compatibili con un determinato protocollo, consultare il corrispondente elenco di materiali da laboratorio (disponibile sul sito [www.qiagen.com](http://www.qiagen.com/)).
- Per informazioni sui volumi minimi dei campioni nelle provette primarie e secondarie per un determinato protocollo, consultare il corrispondente elenco di materiali da laboratorio (disponibile sul sito [www.qiagen.com](http://www.qiagen.com/)). Tali informazioni riportano anche quali provette possono essere utilizzate per i diversi protocolli.

#### Procedura

- 1. Chiudere tutti i cassetti e il coperchio.
- 2. Accendere il QIAsymphony SP e attendere finché non appare il messaggio Sample Preparation (Preparazione campioni) sullo schermo e finché la procedura di inizializzazione non è terminata.

L'interruttore di alimentazione si trova nell'angolo inferiore sinistro del QIAsymphony SP.

- 3. Eseguire l'accesso allo strumento.
- 4. Accertarsi che il cassetto "Waste" (Materiali di scarto) sia correttamente inserito ed eseguire una scansione di inventario del cassetto "Waste" (Materiali di scarto), incluso lo scivolo dei puntali e il contenitore dei residui liquidi. Se necessario, sostituire il sacchetto di smaltimento dei puntali.
- 5. Caricare il rack per eluizione richiesto nel cassetto "Eluate" (Eluito). Non caricare una piastra a 96 pozzetti nello "Elution slot 4" (Slot di eluizione 4). Utilizzare "Elution slot 1" (Slot di eluzione 1) con il corrispondente adattatore di raffreddamento.

Se si utilizza una piastra a 96 pozzetti, accertarsi che la piastra sia orientata correttamente, in quanto un posizionamento errato rischia di creare confusione nei campioni nell'esame downstream.

Se si utilizza il rack per Elution Microtubes CL, rimuovere il fondo ruotando il rack fino a fare fuoriuscire il fondo.

- 6. Caricare la/e cartuccia/e reagenti e i materiali di consumo richiesti nel cassetto "Reagents and Consumables" (Reagenti e materiali di consumo).
- 7. Eseguire una scansione dell'inventario del cassetto "Reagents and Consumables" (Reagenti e materiali di consumo).
- 8. Collocare i campioni nell'apposito portacampioni e caricarli nel cassetto "Sample" (Campione).

Nota: per garantire il corretto rilevamento del livello del liquido, spingere le provette verso il basso fino al fondo del portaprovette o dell'inserto, se vengono utilizzati degli inserti.

Importante: per applicazioni VirusBlood200, la/e provetta/e contenente/i la miscela di controllo interno–Buffer ATE deve/devono essere posta/e nell'apertura A del cassetto "Sample" (Campione).

Per maggiori informazioni sulla preparazione della miscela e sull'utilizzo di un controllo interno, consultare il relativo foglio di protocollo (disponibile sul sito [www.qiagen.com](http://www.qiagen.com/)).

9. Utilizzando il touch screen, inserire le informazioni necessarie per ogni batch di campioni da processare.

Vanno inserite le seguenti informazioni:

- 9a. Informazioni del campione (in base ai rack per campioni utilizzati)
- 9b. Protocollo da eseguire (Set di Controllo dell'esame)
- 9c. Volume di eluizione e posizione di uscita
- 9d. Per applicazioni VirusBlood200: provetta/e contenente/i controllo/i interno/i Dopo aver inserito le informazioni sul lotto, lo stato passa da "LOADED" (CARICATO) a "QUEUED" (IN CODA). Non appena un batch viene messo in coda, appare il pulsante Run (Ciclo).
- 10. Premere il pulsante Run (Ciclo) per avviare la procedura di purificazione.

Tutte le fasi di elaborazione sono completamente automatizzate. Al termine del protocollo, lo stato del batch passa da "RUNNING" (IN ESECUZIONE) a "COMPLETED" (COMPLETATO).

- 11. Dal cassetto "Eluate" (Eluito) estrarre il rack per eluizione contenente gli acidi nucleici purificati.
- 12. Il DNA è pronto per essere utilizzato o può essere conservato. I dettagli sono riportati nelle relative schede di protocollo disponibili all'indirizzo [www.qiagen.com](http://www.qiagen.com/).

Si consiglia di rimuovere la piastra di eluizione dal cassetto "Eluate" (Eluito) subito dopo la fine del processo. In base alla temperatura e al grado di umidità, le piastre per eluizione rimaste nel QIAsymphony SP dopo il termine del processo possono essere esposte a condensa o evaporazione.

In linea generale le particelle magnetiche non vengono trascinate negli eluiti. In caso di carryover, le particelle magnetiche negli eluiti non influenzano gran parte delle applicazioni a valle.

Se occorre rimuovere le particelle magnetiche prima di eseguire le applicazioni a valle, si consiglia di collocare innanzi tutto le provette o le piastre contenenti gli eluiti a contatto con un adeguato rack magnetico e poi di trasferire gli eluiti in una provetta pulita (vedere l['appendice,](#page-34-0) a pag[. 35\)](#page-34-0).

Per ogni piastra per eluizione vengono creati file di risultati.

13. Se una cartuccia reagenti è utilizzata solo parzialmente, richiuderla con le strisce sigillanti riutilizzabili fornite e chiudere immediatamente le provette contenenti la proteinasi K al termine del protocollo per evitare l'evaporazione.

Nota: per maggiori informazioni sulla conservazione delle cartucce reagenti (RC) parzialmente utilizzate, vedere ["Conservazione e manipolazione dei reagenti"](#page-15-0), pag. [16.](#page-15-0)

14. Smaltire le provette dei campioni usate, come pure i materiali di scarto in conformità con le disposizioni di sicurezza locali vigenti in materia.

Per [Informazioni sulla sicurezza,](#page-11-1) vedere pagin[a 12.](#page-11-1)

15. Pulire lo strumento QIAsymphony SP.

Seguire le istruzioni per la manutenzione riportate nei manuali d'uso in dotazione con lo strumento. Assicurarsi di pulire regolarmente le protezioni dei puntali per ridurre al minimo il rischio di contaminazione crociata.

16. Chiudere i cassetti e spegnere lo strumento QIAsymphony SP.

## <span id="page-27-0"></span>Limitazioni

L'efficacia del sistema è stata stabilita da studi di valutazione delle prestazioni purificando DNA totale da sangue intero umano, buffy coat, tessuti e tessuti FFPE, ed anche DNA virale da sangue intero umano.

È responsabilità dell'utente convalidare le prestazioni del sistema per qualunque procedura utilizzata in laboratorio che non sia coperta dagli studi di valutazione delle prestazioni QIAGEN.

Per minimizzare il rischio di un impatto negativo sui risultati diagnostici, è necessario ricorrere ad adeguati controlli delle applicazioni a valle. Per un'ulteriore convalida, si consiglia di attenersi alle linee guida della Conferenza Internazionale sull'Armonizzazione dei Requisiti Tecnici (ICH) riportate in *ICH Q2 (R1) Validation of Analytical Procedures: Text And Methodology* (Convalida dei metodi analitici: testo e metodologia).

Eventuali risultati diagnostici generati dal sistema devono essere interpretati in combinazione con gli esiti di altri esami clinici o di laboratorio.

## <span id="page-28-0"></span>Caratteristiche delle prestazioni

Le caratteristiche di prestazione applicabili si trovano nella scheda risorse della pagina dei prodotti su [www.qiagen.com](http://www.qiagen.com/).

## <span id="page-29-0"></span>Guida alla risoluzione dei problemi

Questa guida alla risoluzione dei problemi può essere utile per risolvere eventuali situazioni problematiche. Per maggiori informazioni, consultare anche la pagina relativa alle domande frequenti (Frequently Asked Questions, FAQ) nel nostro servizio di assistenza tecnica: [www.qiagen.com/FAQ/FAQList.aspx](http://www.qiagen.com/FAQ/FAQList.aspx). Gli esperti dei Servizi tecnici QIAGEN sono sempre disponibili per rispondere a qualsiasi domanda riguardante informazioni e/o protocolli presentati in questo manuale o le tecnologie per campioni ed esami (per i dati di contatto visitare il sito [www.qiagen.com](http://www.qiagen.com/)).

#### Commenti e suggerimenti

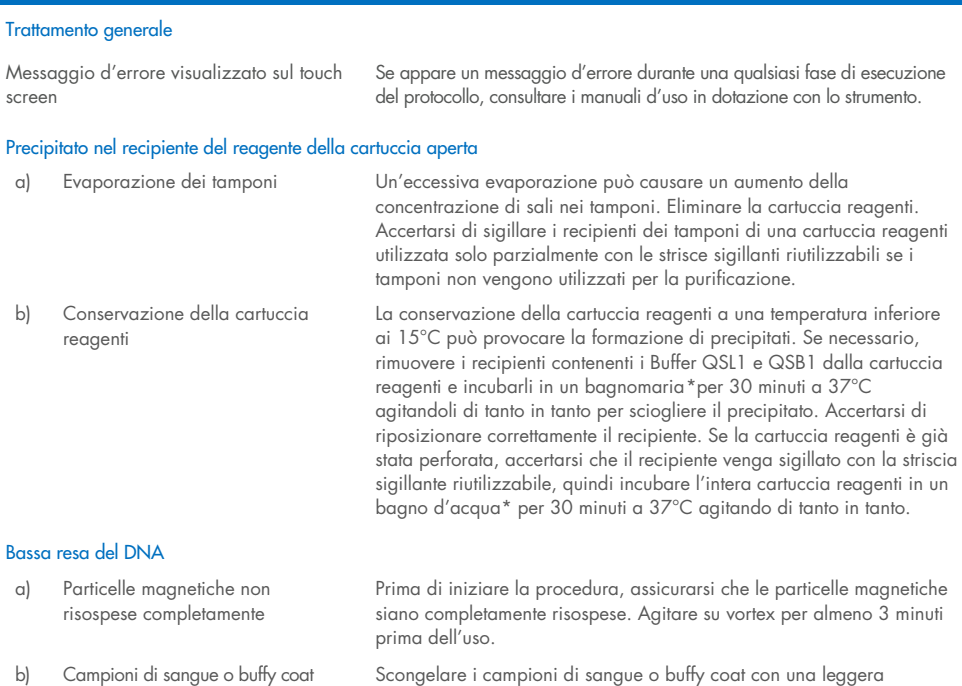

<span id="page-29-1"></span>\* Assicurarsi che gli strumenti siano stati revisionati e calibrati periodicamente secondo le disposizioni del produttore.

agitazione per garantirne un'accurata miscelazione.

congelati non miscelati correttamente

dopo lo scongelamento

#### Commenti e suggerimenti

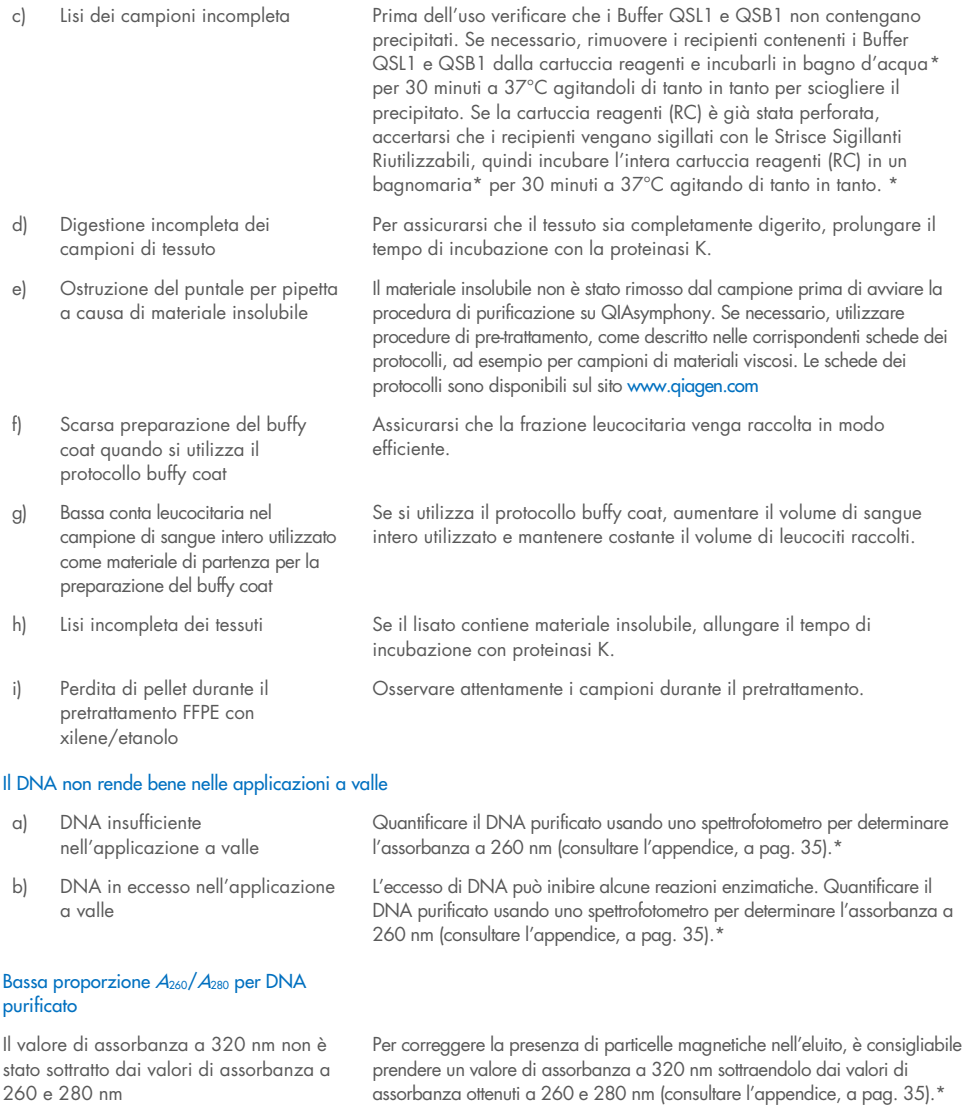

<span id="page-30-0"></span>\* Assicurarsi che gli strumenti siano stati revisionati e calibrati periodicamente secondo le disposizioni del produttore.

## <span id="page-31-0"></span>Simboli

I seguenti simboli compaiono nelle istruzioni per l'uso o su confezioni ed etichette:

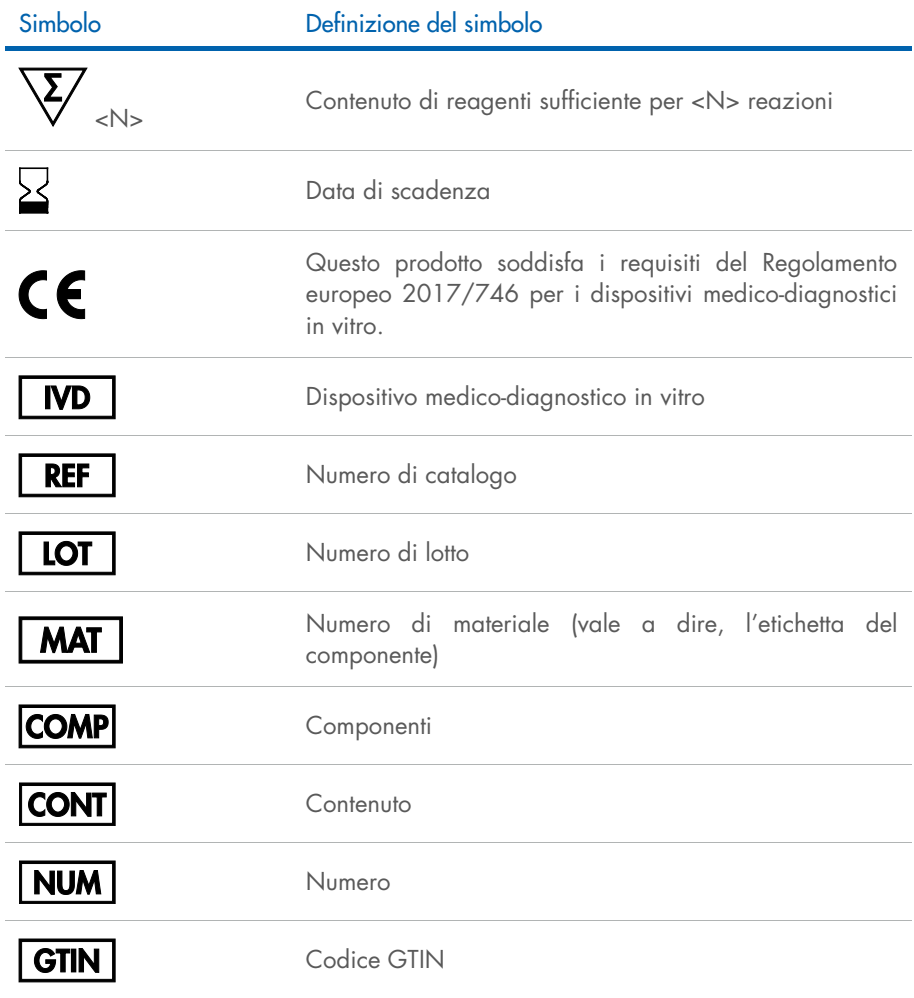

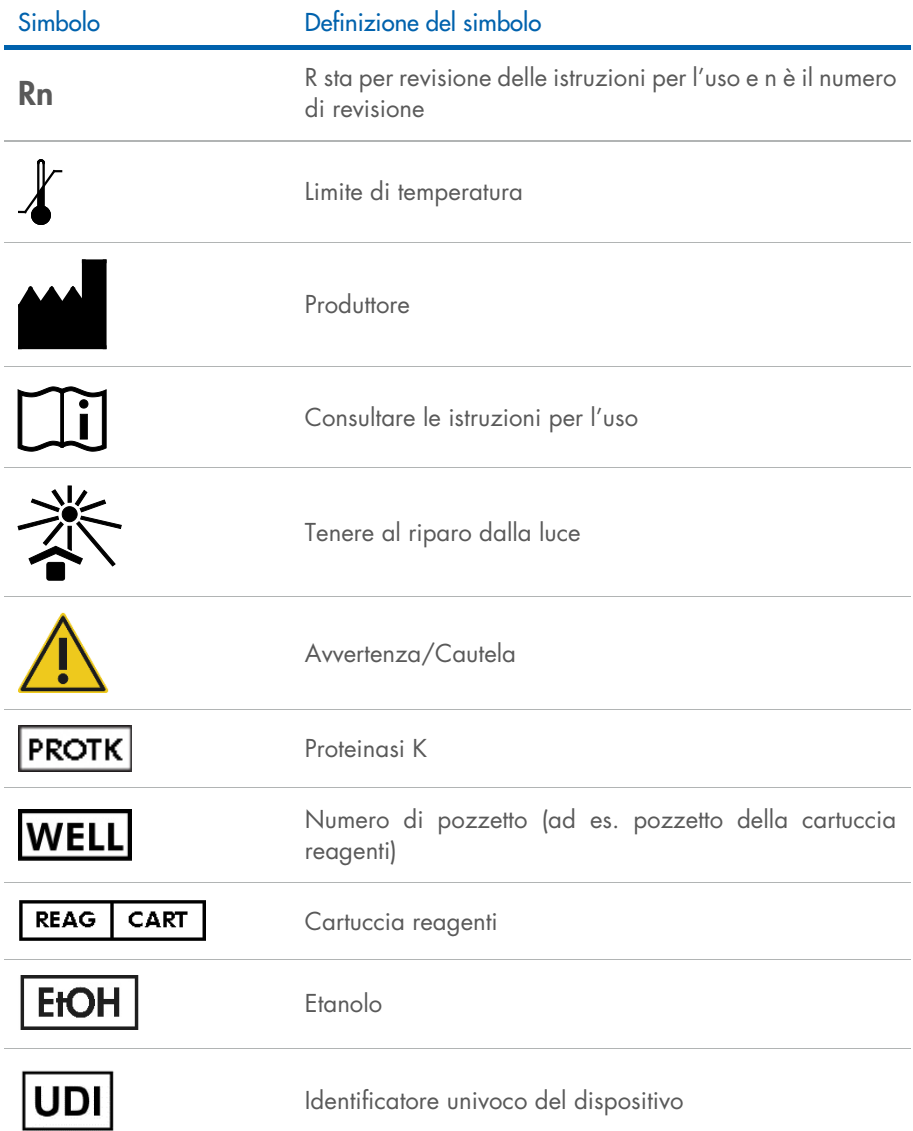

## <span id="page-33-0"></span>Informazioni di contatto

Per assistenza tecnica e ulteriori informazioni, consultare i servizi tecnici QIAGEN all'indirizzo [www.qiagen.com/Support,](http://www.qiagen.com/Support) chiamare il numero 00800-22-44-6000, o contattare uno dei reparti di assistenza tecnica QIAGEN o i distributori locali (vedere il retro della copertina o visitare il sito [www.qiagen.com\)](http://www.qiagen.com/).

## <span id="page-34-0"></span>Appendice: Quantificazione e determinazione della purezza del DNA

La concentrazione di DNA deve essere determinata misurando l'assorbanza a 260 nm (*A*260) con uno spettrofotometro. I valori di assorbanza a 260 nm dovrebbero rientrare in un intervallo compreso tra 0,1 e 1,0 per garantire la precisione. L'assorbanza di 1 unità a 260 nm corrisponde a 50 µg di DNA per millilitro  $(A_{260} = 1 = 50 \text{ µg/ml})$ .

Utilizzare il Buffer ATE per diluire i campioni e calibrare lo spettrofotometro.

Il rapporto fra i valori di assorbanza a 260 e 280 nm fornisce una stima della purezza del DNA. La purezza si stabilisce calcolando il rapporto di assorbanza corretta a 260 nm con l'assorbanza corretta a 280 nm, ovvero (*A*<sup>260</sup> – *A*320)/(*A*<sup>280</sup> – *A*320).

Misurare l'assorbanza a 320, 280, e 260 nm. Sottrarre il valore di assorbanza ottenuto a 320 nm da quelli ottenuti a 260 e 280 nm per correggere la potenziale presenza di valori del fondo.

Utilizzare la seguente formula per calcolare la concentrazione e la resa del DNA:

Concentrazione del campione di DNA = 50 µg/ml x (A<sub>260</sub> – A<sub>320</sub>) x fattore di diluizione

Quantità totale di DNA purificato = concentrazione x volume di campione in millilitri.

Nel caso in cui le particelle magnetiche siano state trasportate nell'eluito e possano compromettere le applicazioni a valle (ad esempio, il DNA purificato deve essere analizzato mediante sequenziamento capillare a fluorescenza), la provetta contenente l'eluito deve essere prima applicata a un separatore magnetico adeguato e l'eluito trasferito in una provetta pulita. Qualora il separatore magnetico non fosse disponibile, centrifugare la provetta contenente il DNA per 1 minuto alla massima velocità in una microcentrifuga per sedimentare le eventuali particelle magnetiche residue.

Nota: per un'accurata quantificazione del DNA mediante assorbanza a 260 nm, si consiglia di diluire il campione nel corrispondente tampone di eluizione. La diluizione del campione in acqua può determinare valori imprecisi. Il tampone di eluizione possiede un'elevata assorbanza a 220 nm, che può comportare elevati livelli di assorbanza di fondo se lo spettrofotometro non viene azzerato correttamente. L'evaporazione degli eluiti aumenta potenzialmente il rischio di impatto sulla misurazione, soprattutto quando vengono utilizzate basse quantità di eluiti non diluiti. Il tampone di eluizione aggiuntivo per il bianco dello spettrofotometro è fornito in un flacone separato con i QIAsymphony DSP DNA Kit.

## <span id="page-36-0"></span>Informazioni per gli ordini

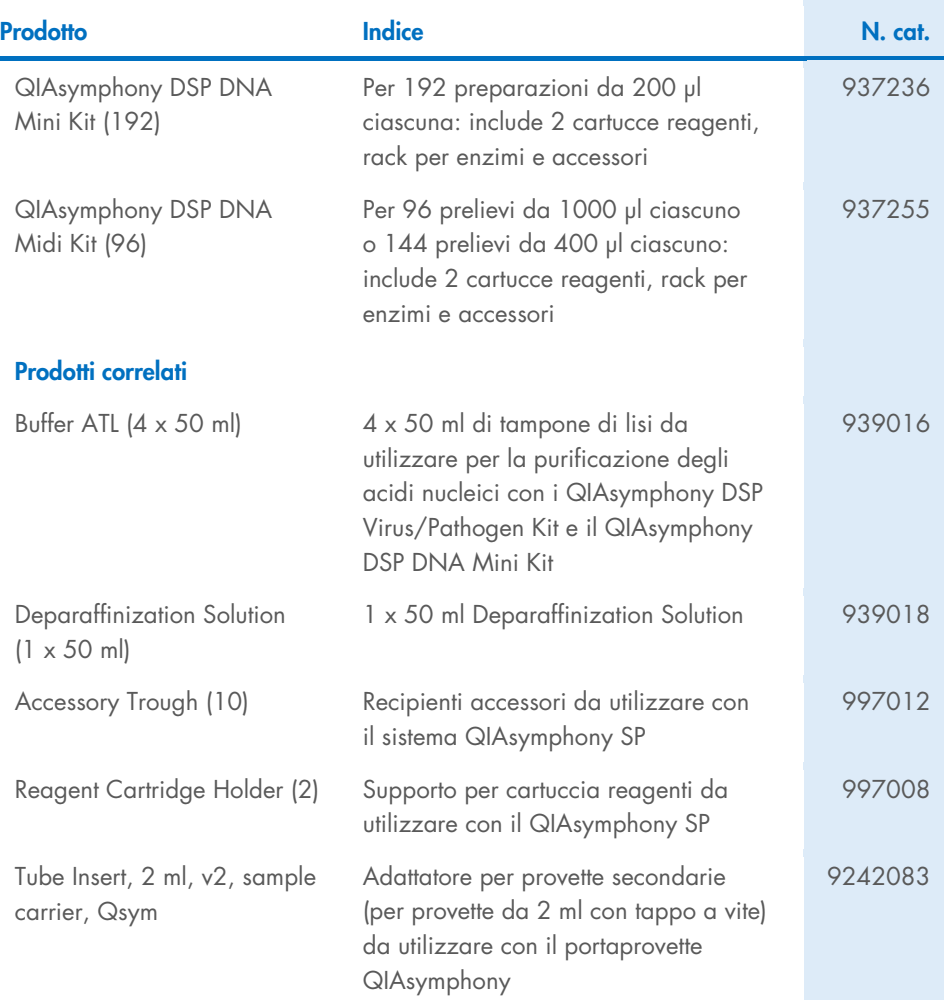

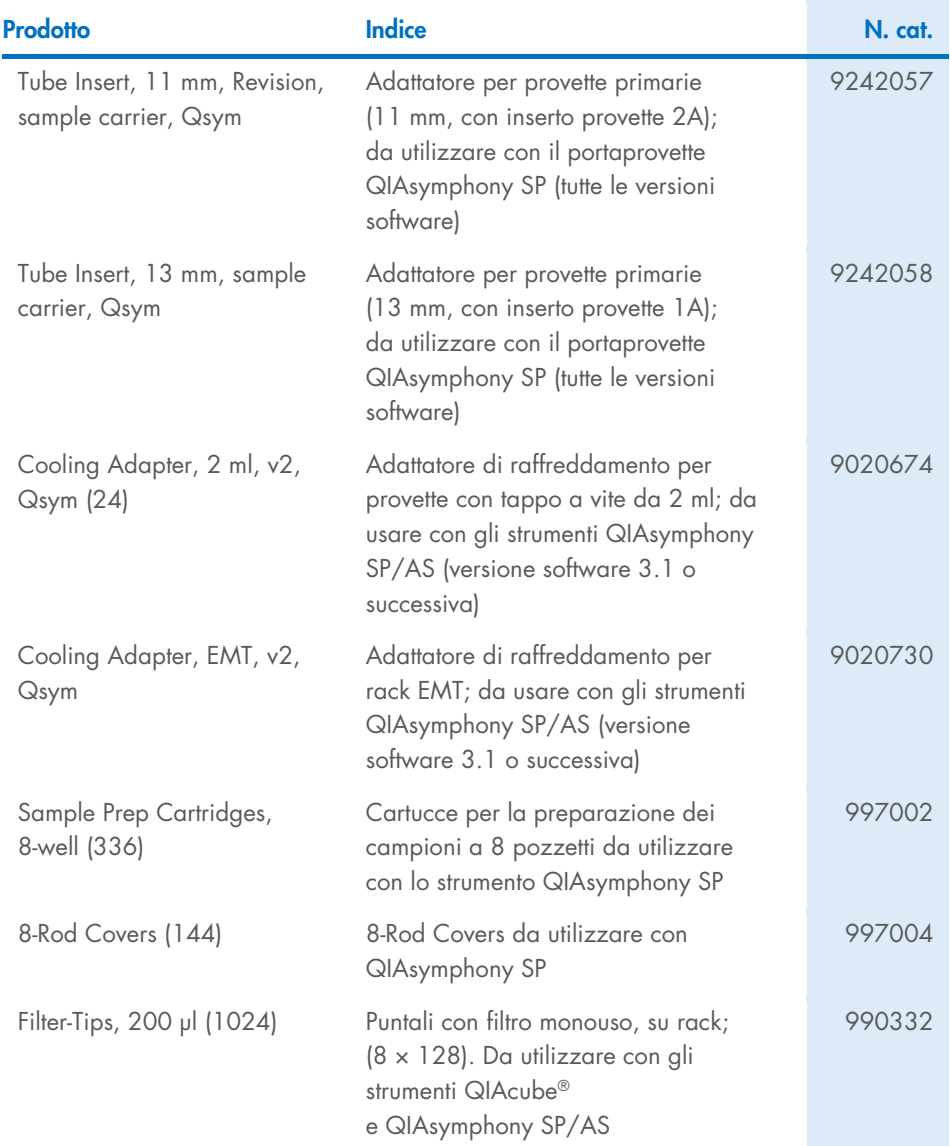

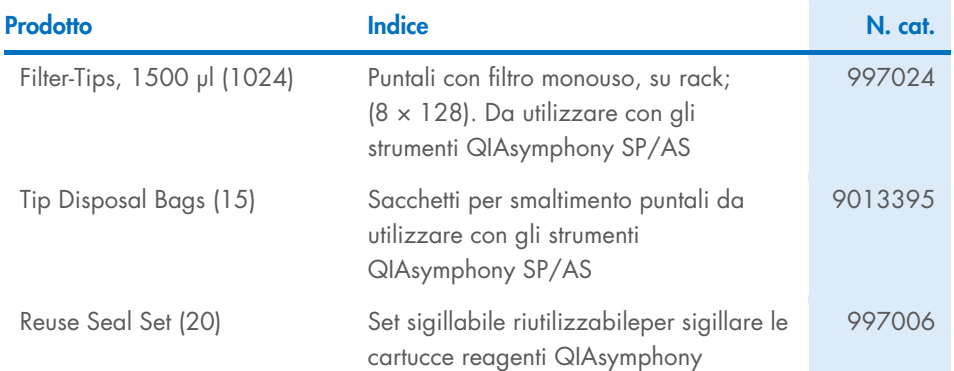

Per informazioni aggiornate sulla licenza e per le clausole di esclusione della responsabilità specifiche dei prodotti, vedere il manuale del kit QIAGEN o il manuale dell'utente. I manuali dei kit e i manuali utente QIAGEN sono disponibili sul sito [www.qiagen.com](http://www.qiagen.com/) oppure possono essere richiesti ai servizi tecnici QIAGEN o al distributore locale.

## <span id="page-39-0"></span>Cronologia delle revisioni del documento

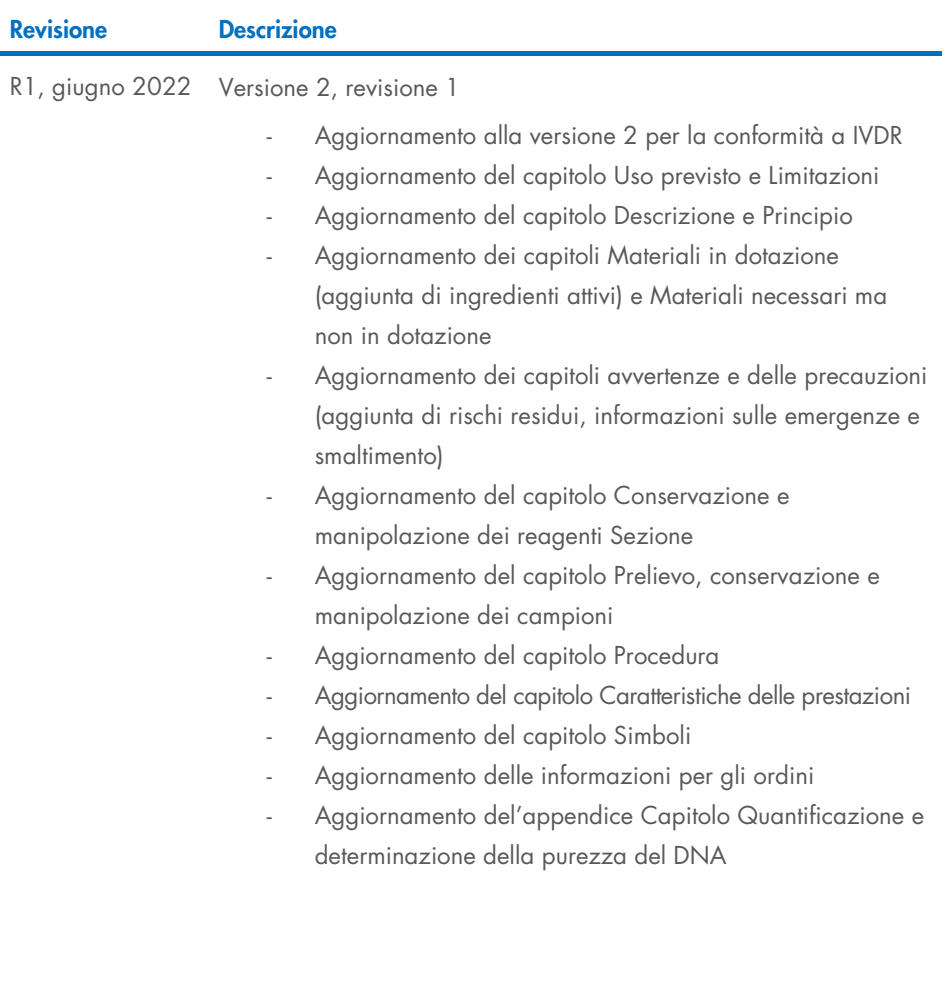

#### Contratto di licenza per i QIAsymphony DSP DNA Mini/Midi Kit

L'uso di questo prodotto implica l'accordo di qualsiasi acquirente o utente del prodotto ai seguenti termini:

1. Il prodotto può essere utilizzato esclusivamente in conformità ai protocolli forniti insieme al prodotto e al presente manuale e soltanto con i componenti contenuti nel pannello. QIAGEN non concede nessuna licenza, nell'ambito della sua proprietà intellettuale, per l'utilizzo o l'integrazione dei componenti di questo pannello con qualsiasi componente non incluso in questo pannello, fatta eccezione per i protocolli forniti con il prodotto, il presente manuale e i protocolli aggiuntivi disponibili sul sito [www.qiagen.com](http://www.qiagen.com/). Alcuni di questi protocolli aggiuntivi sono stati messi a punto da utenti QIAGEN a beneficio degli utenti QIAGEN. Si tratta di protocolli che non sono stati collaudati o ottimizzati da QIAGEN. QIAGEN non offre alcuna garanzia in merito a essi né alla violazione da parte di essi di eventuali diritti di terzi.

2. Al di fuori delle licenze espressamente dichiarate, QIAGEN non garantisce che questo pannello e/o il suo utilizzo non violino i diritti di terzi.

3. Questo pannello e i relativi componenti sono concessi in licenza per un unico uso e non possono essere riutilizzati, rinnovati o rivenduti.

4. QIAGEN esclude specificamente qualunque altra licenza, espressa o implicita, che non rientri tra quelle espressamente dichiarate.

5. L'acquirente e l'utente del pannello accettano di non prendere o permettere a chiunque altro di prendere misure che potrebbero portare o facilitare qualsiasi atto vietato sopra. QIAGEN farà valere i divieti di questo Contratto di licenza limitata presso qualsiasi foro e otterrà il risarcimento di tutte le spese sostenute a scopo di indagine e consulenza legale, ivi comprese le parcelle degli avvocati, con riferimento a qualsiasi causa legale intentata per fare rispettare questo Contratto di licenza limitata o qualsiasi altro diritto di proprietà intellettuale correlato a questo pannello e/o ai relativi componenti.

Per i termini di licenza aggiornati, visitare il sito [www.qiagen.com](http://www.qiagen.com/).

Marchi commerciali: QIAGEN®, Sample to Insight®, QIAsymphony®, QIAcube® (QIAGEN Group); Eppendorf®; ThermoMixer® (Eppendorf AG). Giu-2022 HB-3029-001 1127540IT © 2022 QIAGEN, tutti i diritti riservati.

Ordini [www.qiagen.com/shop](http://www.qiagen.com/shop) | Assistenza tecnica [support.qiagen.com](http://support.qiagen.com/) | Sito web [www.qiagen.com](http://www.qiagen.com/)